#### Traffic engineering on a multihoming environment

Fernando García [fernando.garcia@tecnocom.es](mailto:fernando.garcia@tecnocom.es)

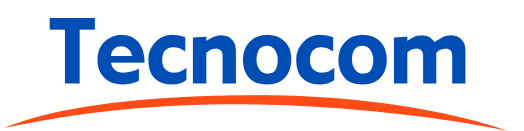

#### What's this about

- Solution to a request from a real customer
- Real solution in a real scenario

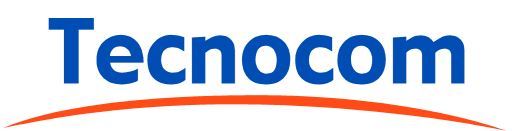

#### The customer...

- Two E3 lines to diferent carriers (A & B)
- He wants redundancy
- But he wants to get optimal usage of the lines
	- Optimal: both lines up to maximum capacity

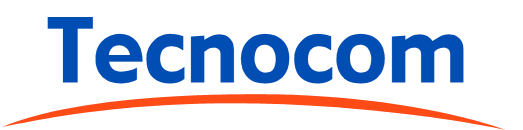

#### Me...

- Must try to be a good netcitizen:
	- DON'T flap routes
	- DON'T deaggregate
- Let's try

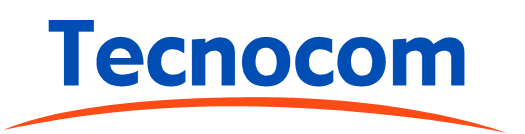

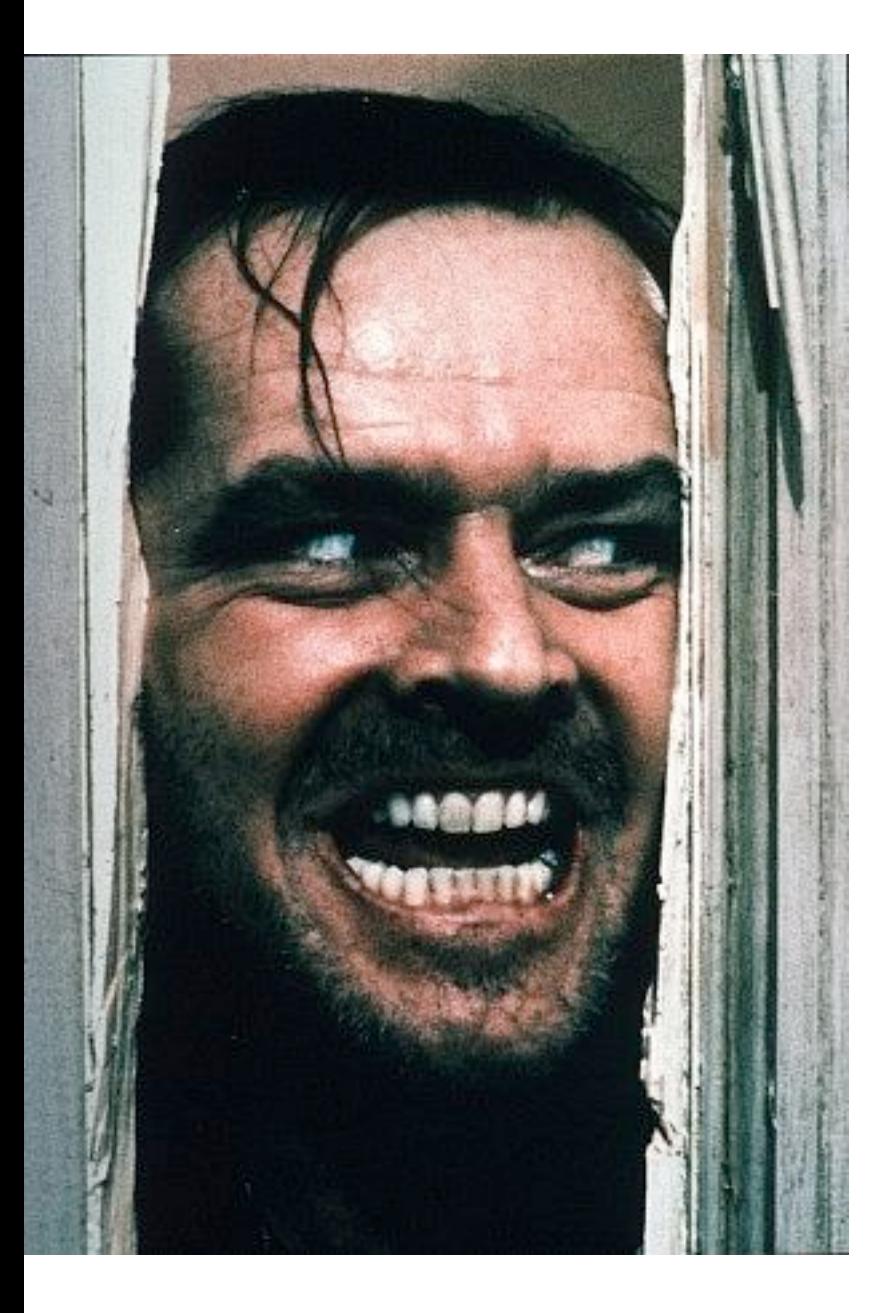

#### The customer lets us play with his network!!! aka: real life test

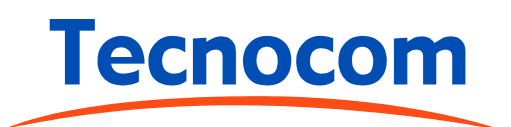

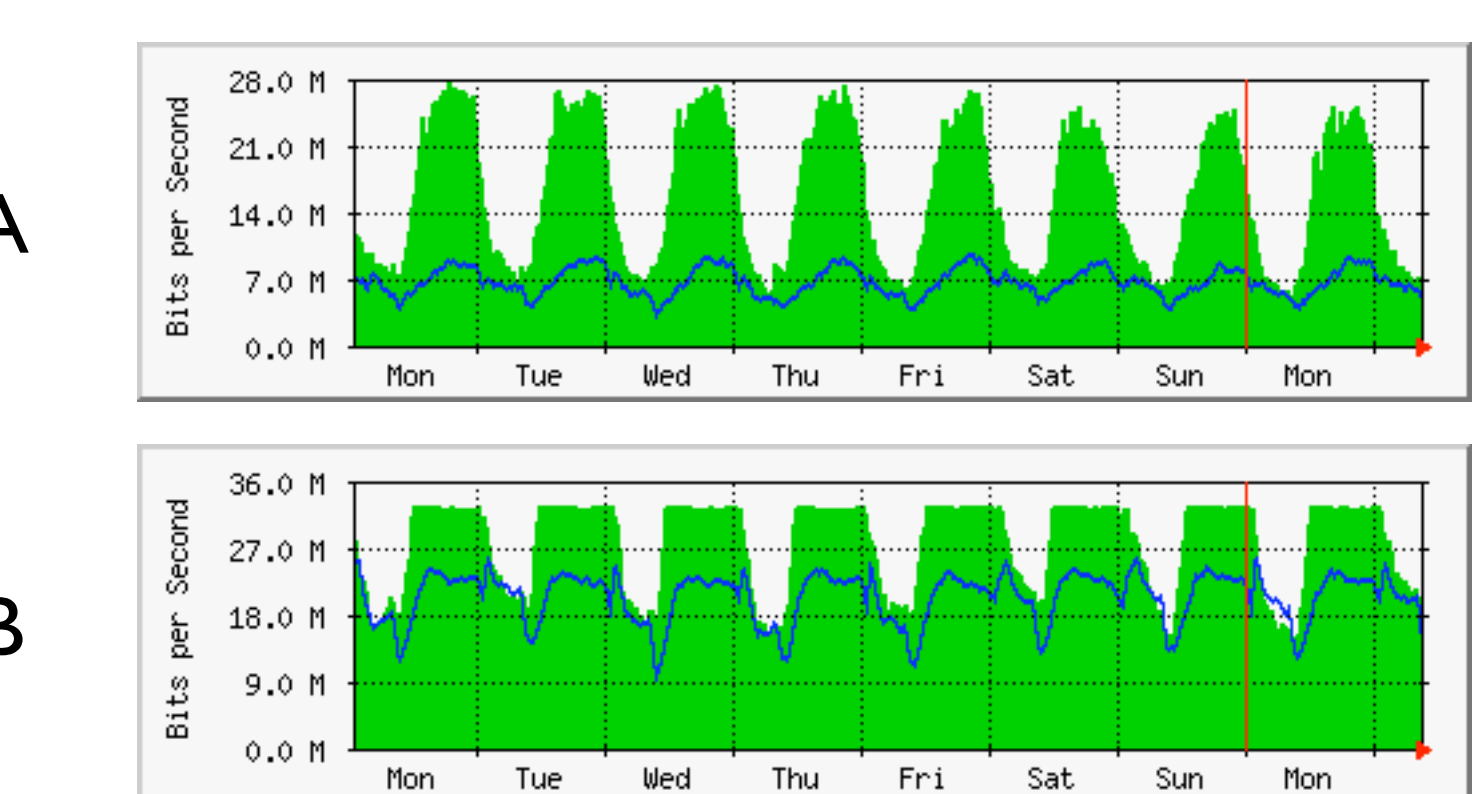

Real traffic

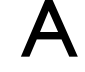

B

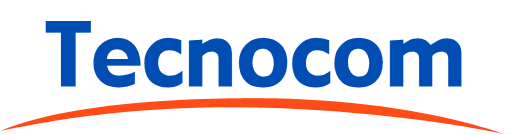

## Best path in eBGP

- Highest weight
- Highest Local Pref
- Network/redistributed over local aggregate
- Shorter AS-PATH
- Lowest origin type
- Lowest MED
- eBGP over iBGP
- Lowest IGP metric
- Older and random alike

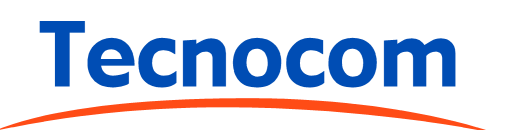

# Input/Output

- Not always the same
- Output easier to "influence"
- Sometimes different policies and/or in each direction
- We'll focus on input traffic

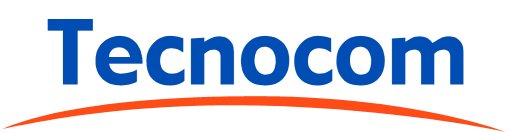

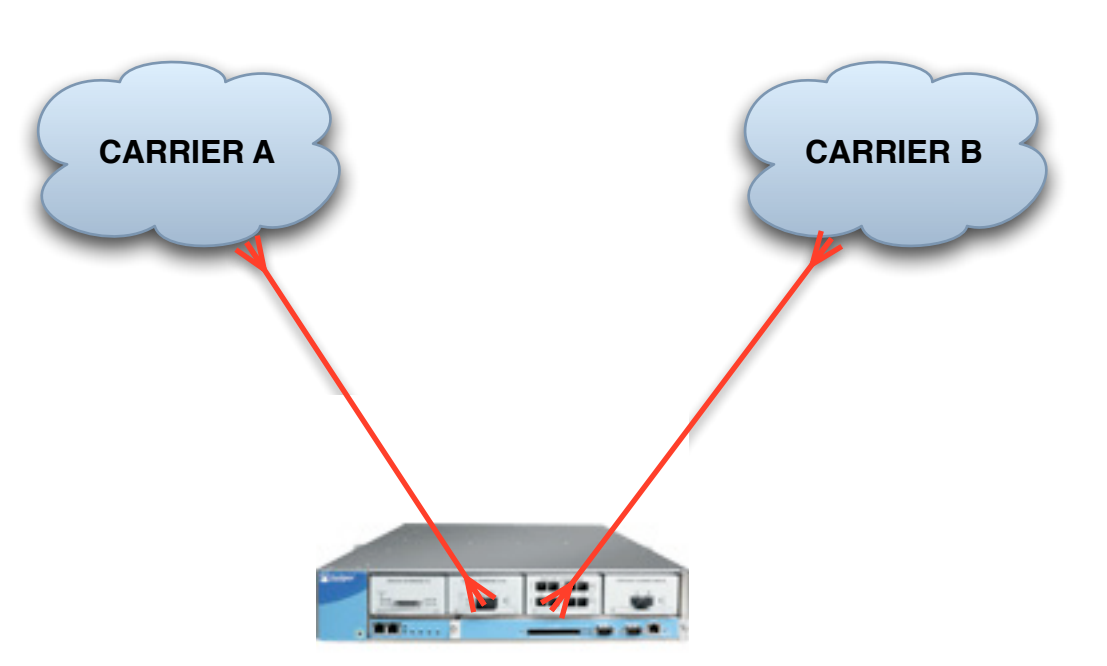

1. Stable situation

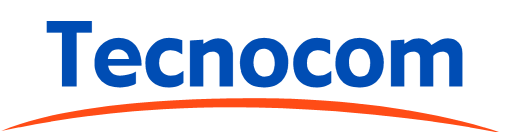

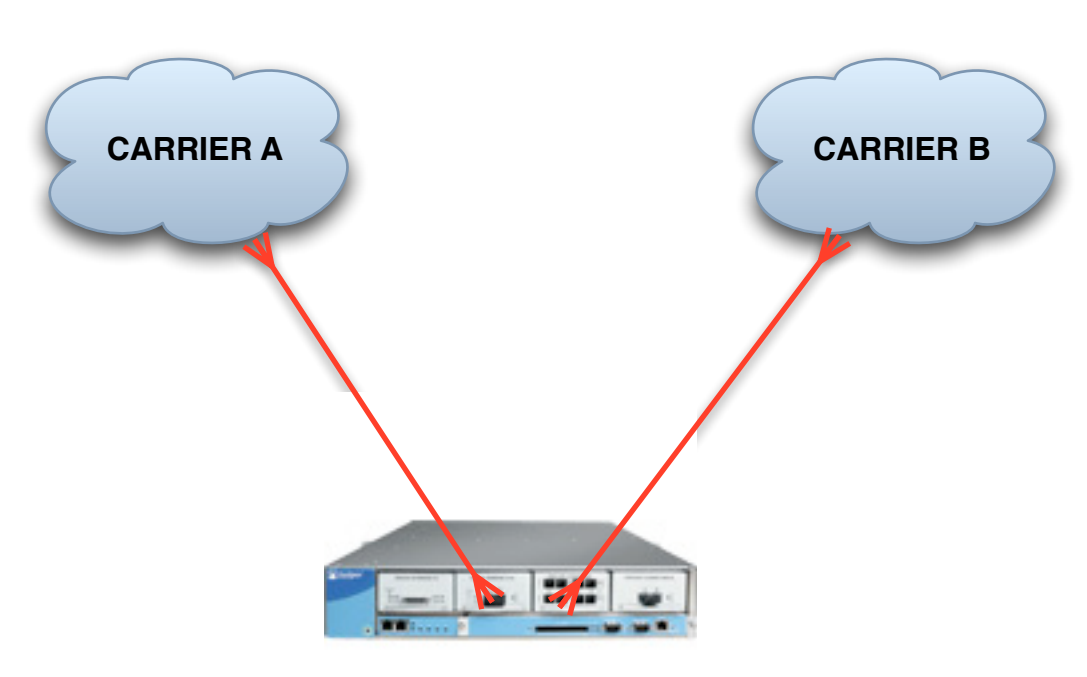

1. Stable situation 2. Reset circuit with A

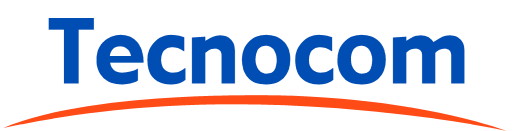

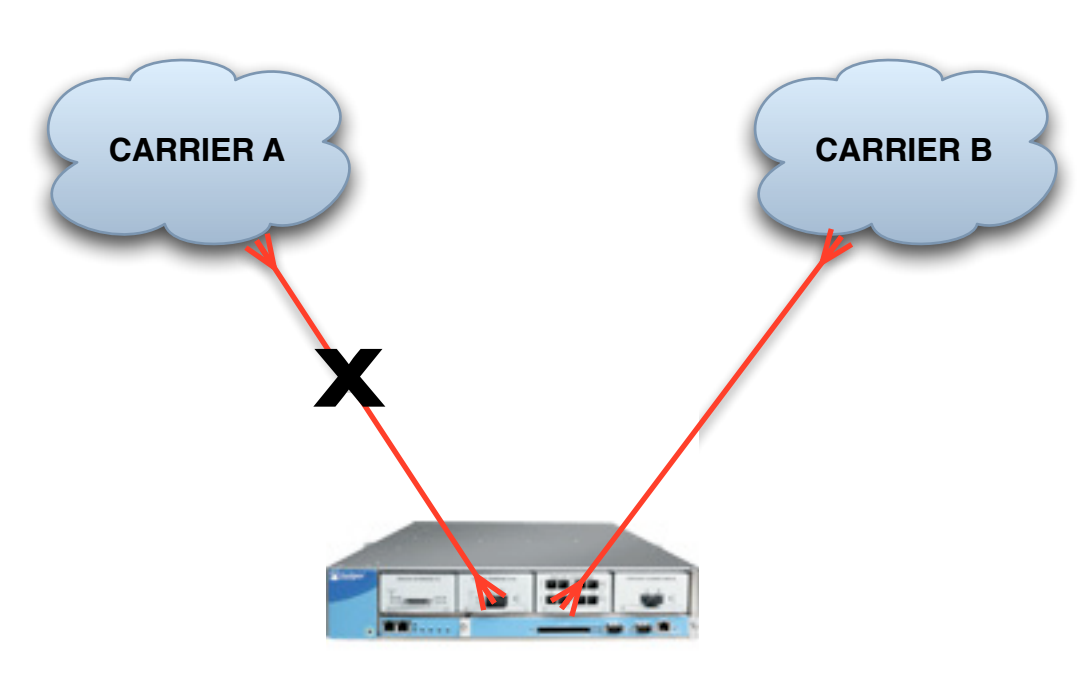

1. Stable situation 2. Reset circuit with A

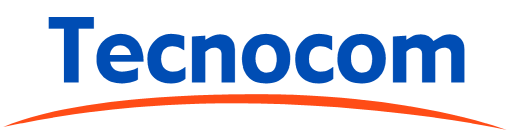

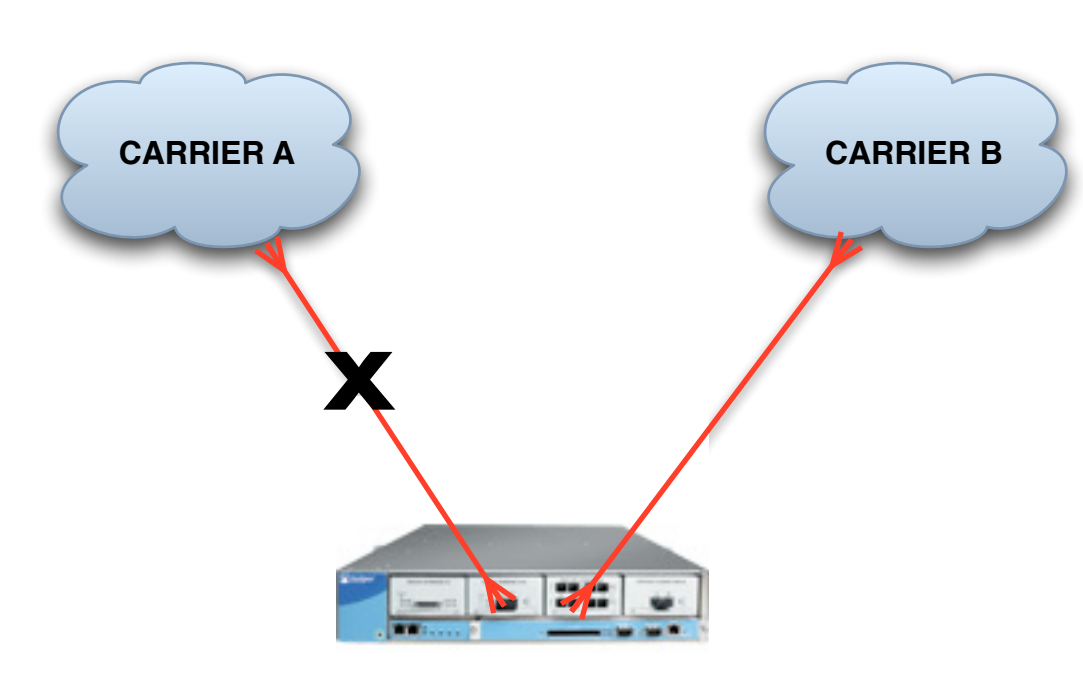

1. Stable situation 2. Reset circuit with A 3. Recover circuit with A

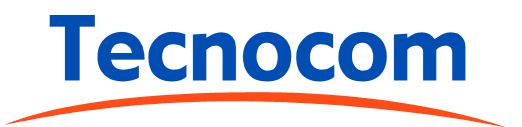

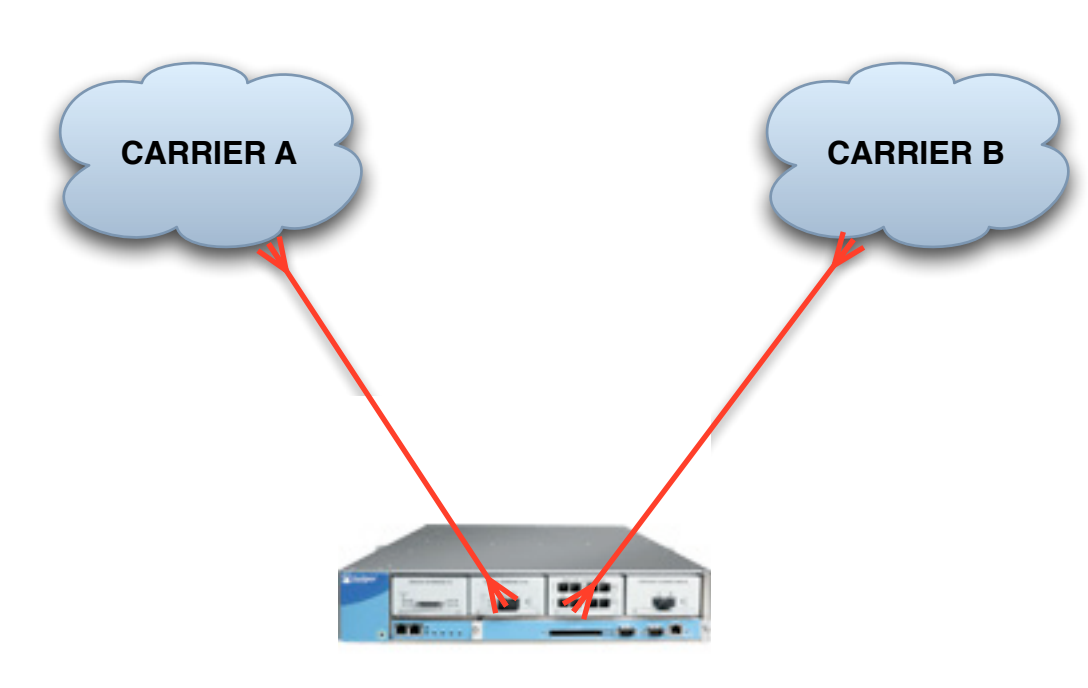

1. Stable situation 2. Reset circuit with A 3. Recover circuit with A

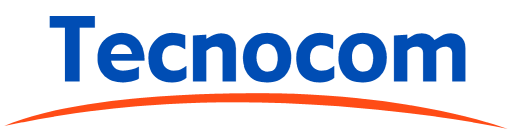

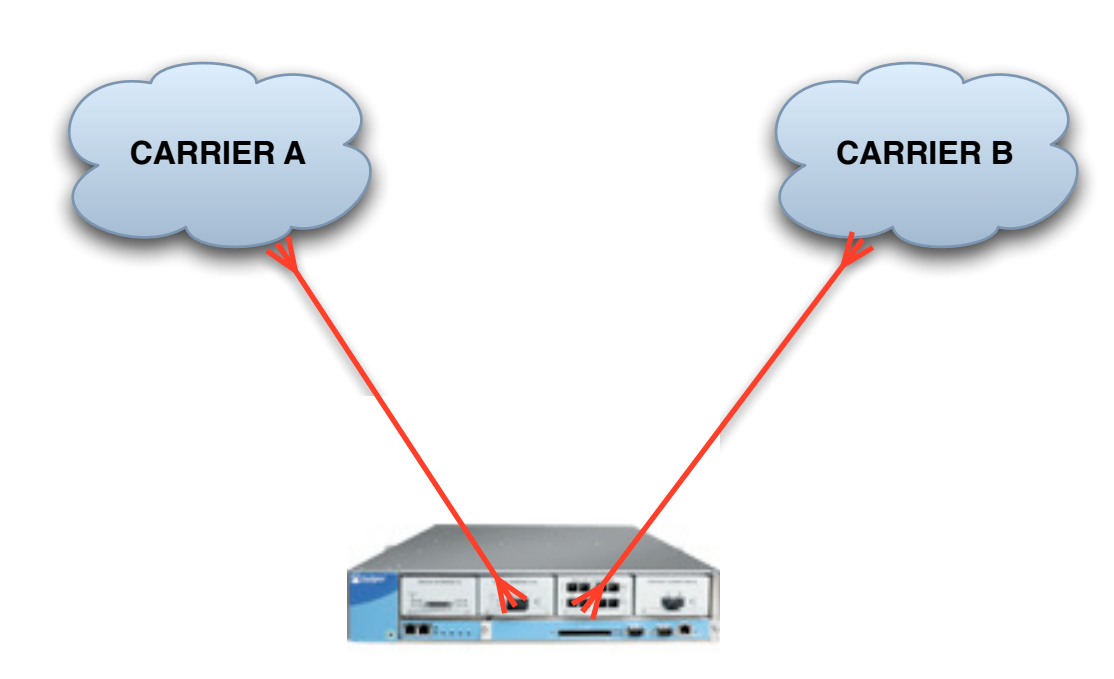

1. Stable situation 2. Reset circuit with A 3. Recover circuit with A 4. Measure

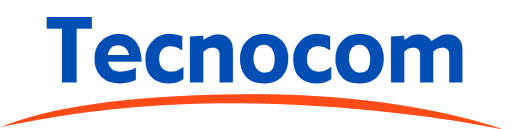

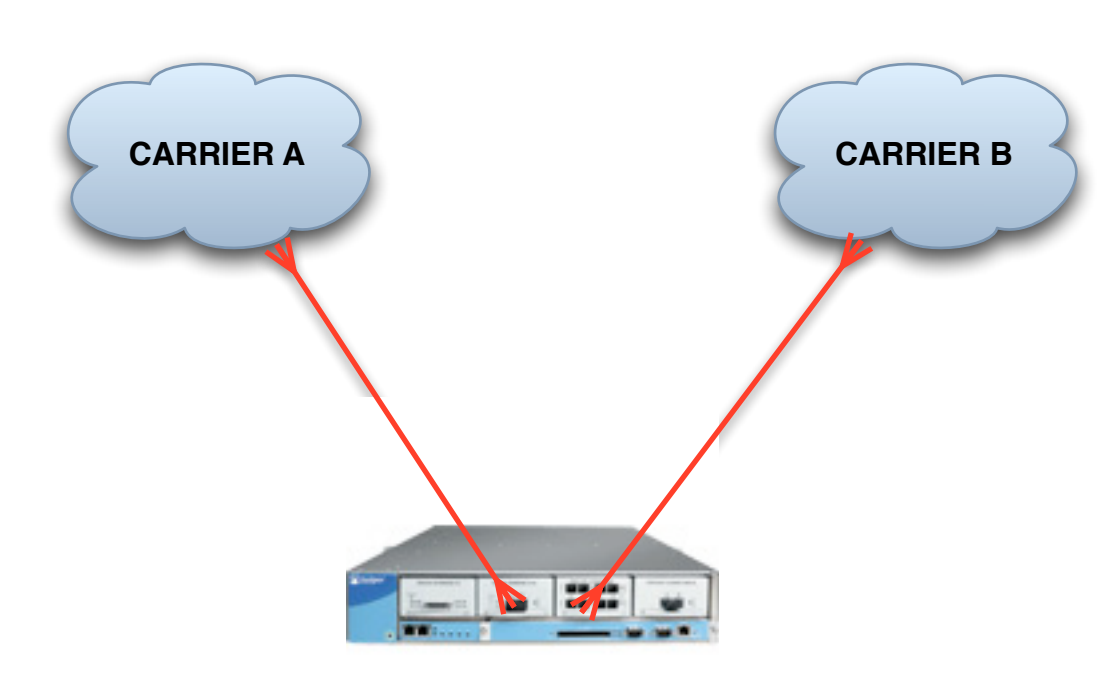

- 1. Stable situation
- 2. Reset circuit with A
- 3. Recover circuit with A
- 4. Measure
- 5. Reset circuit with B

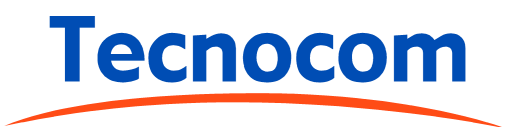

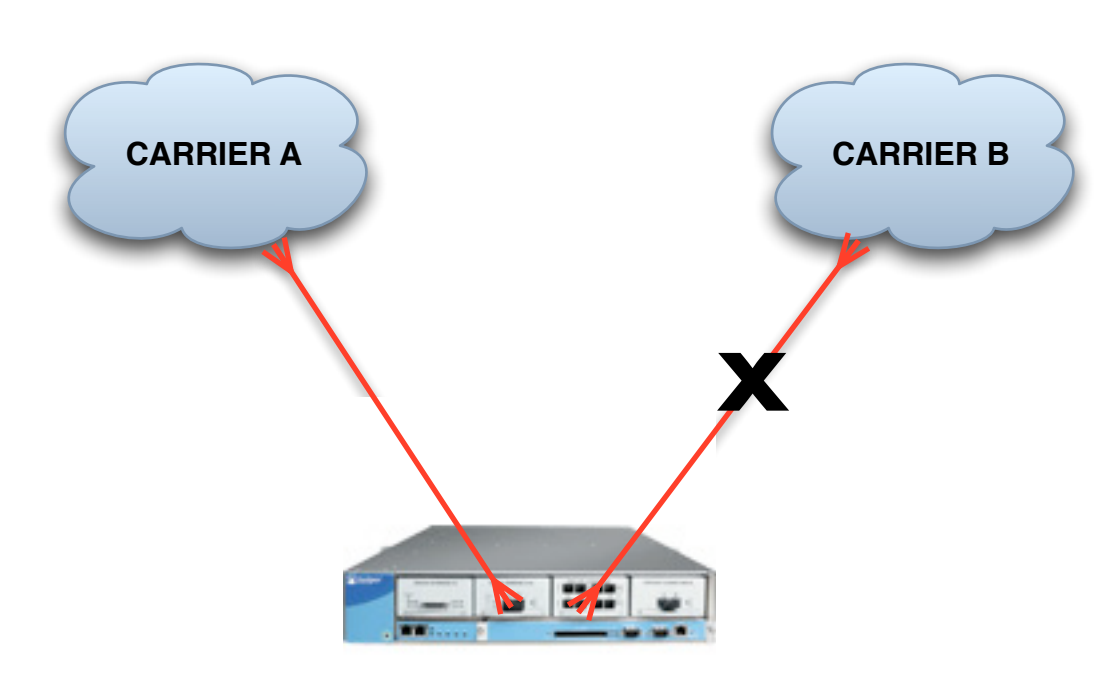

- 1. Stable situation
- 2. Reset circuit with A
- 3. Recover circuit with A
- 4. Measure
- 5. Reset circuit with B

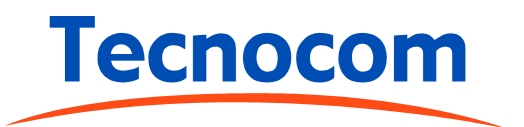

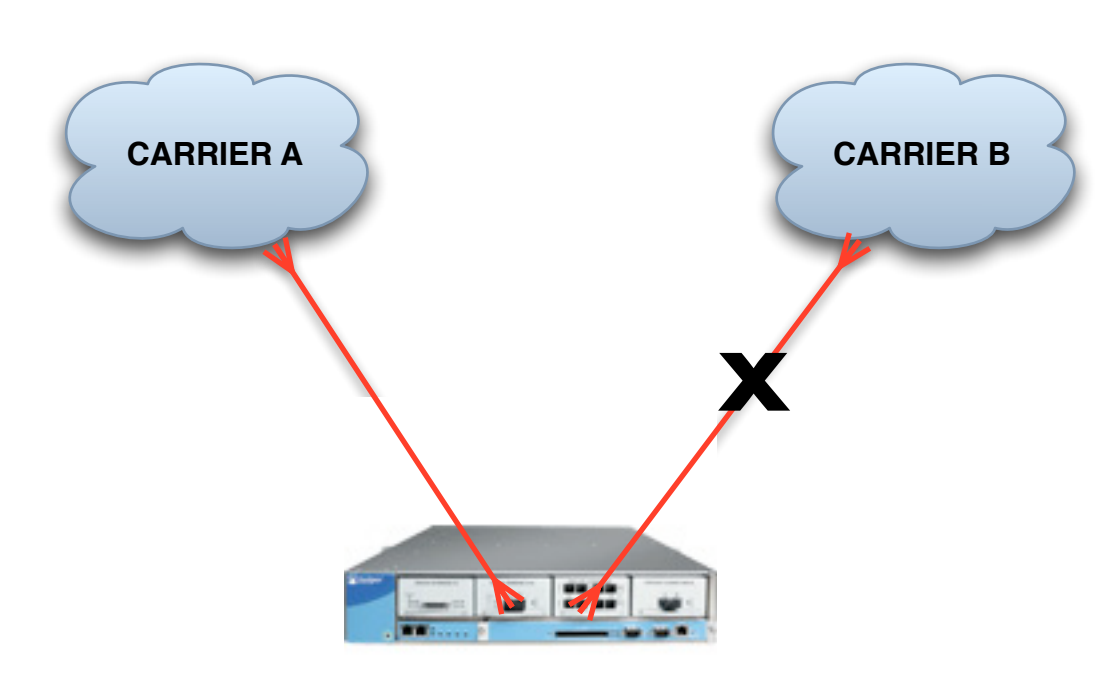

- 1. Stable situation
- 2. Reset circuit with A
- 3. Recover circuit with A
- 4. Measure
- 5. Reset circuit with B
- 6. Recover circuit with B

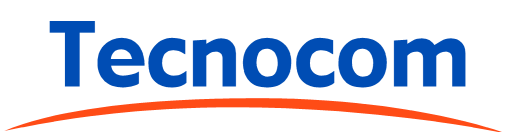

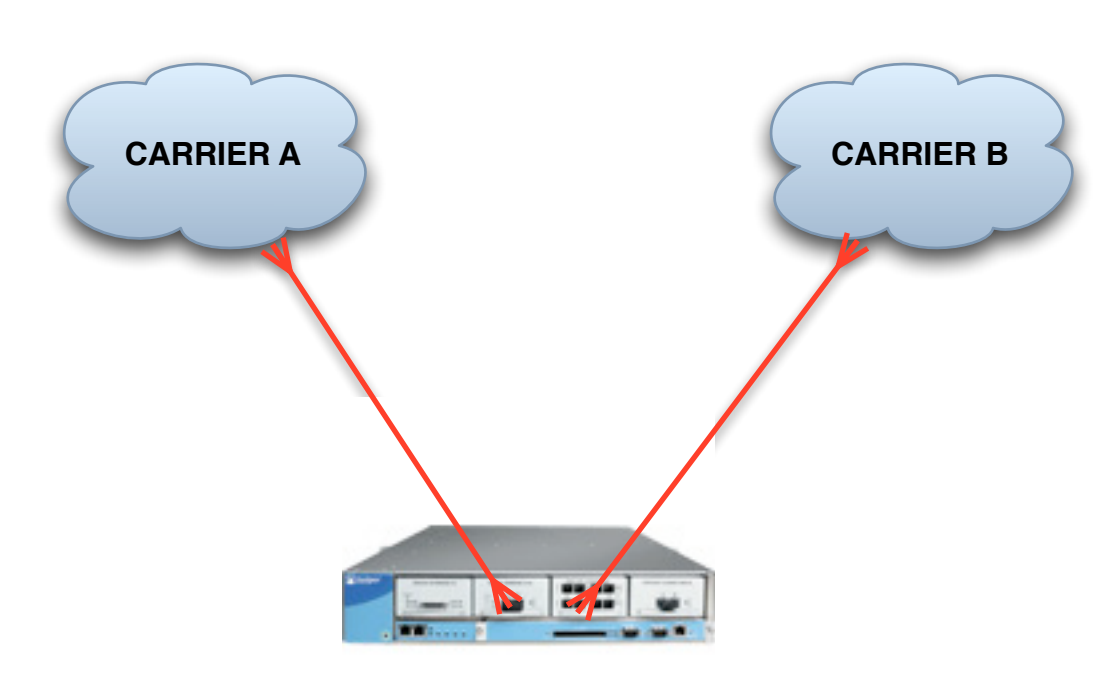

- 1. Stable situation
- 2. Reset circuit with A
- 3. Recover circuit with A
- 4. Measure
- 5. Reset circuit with B
- 6. Recover circuit with B

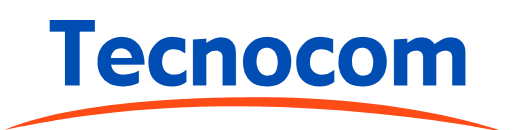

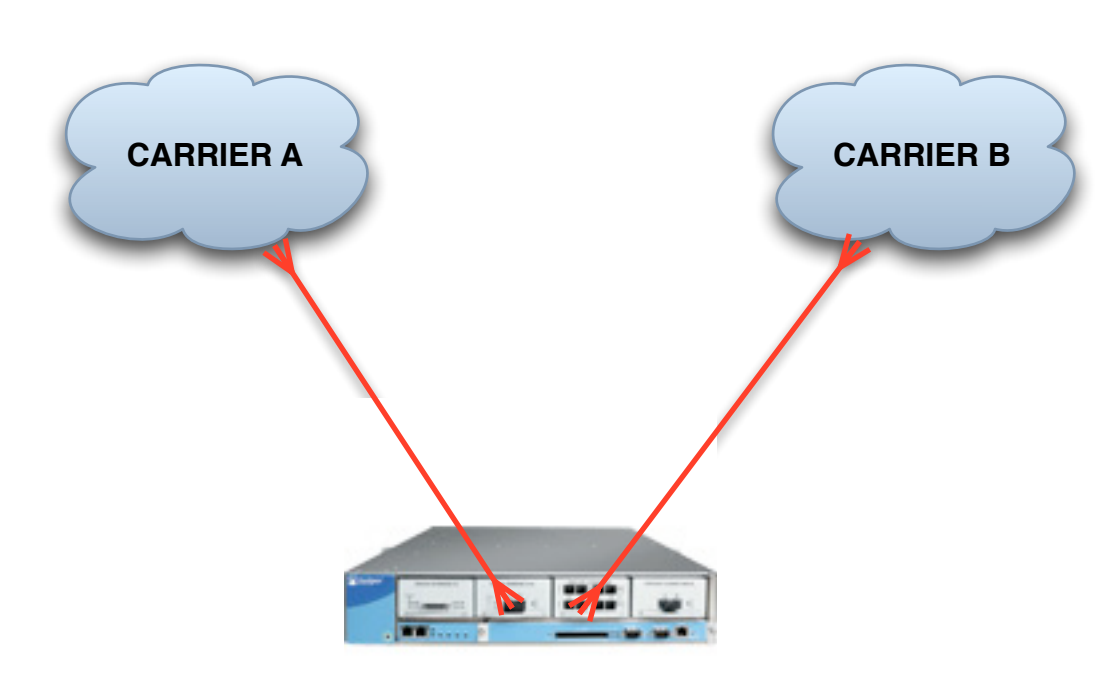

- 1. Stable situation
- 2. Reset circuit with A
- 3. Recover circuit with A
- 4. Measure
- 5. Reset circuit with B
- 6. Recover circuit with B
- 7. Measure

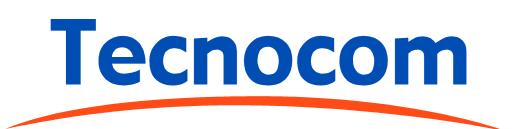

# Starting point

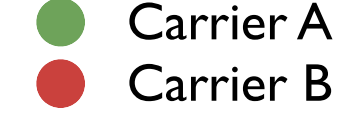

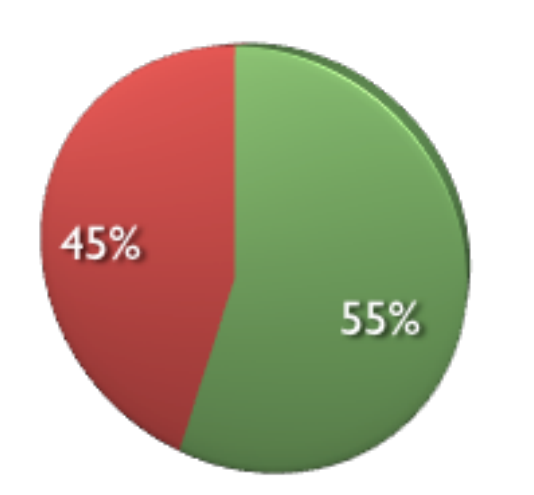

After resetting conection "A"

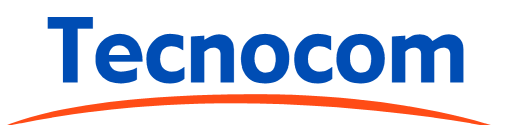

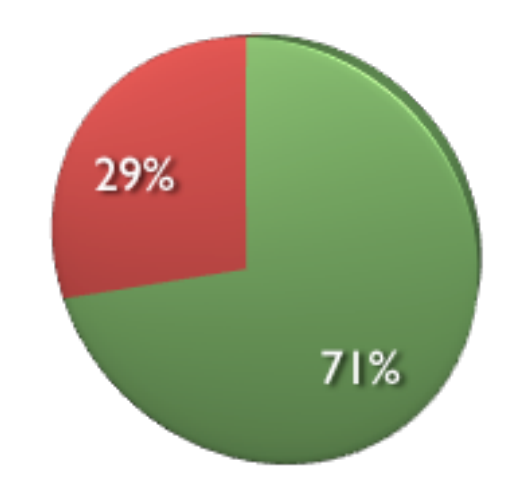

After resetting conection "B"

#### Solution #1: Prepends

- Add your prefix several times
- Router A:

```
 policy-statement prepend-carrier {
term 1 \n\{ from {
          route-filter 192.0.2.0/24 orlonger;
 }
        then as-path-prepend "65533";
 }
   }
```
• Too much influence

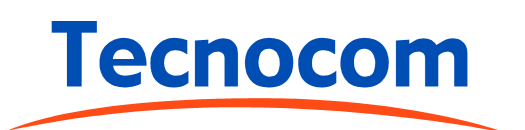

#### Solution #1: Prepends

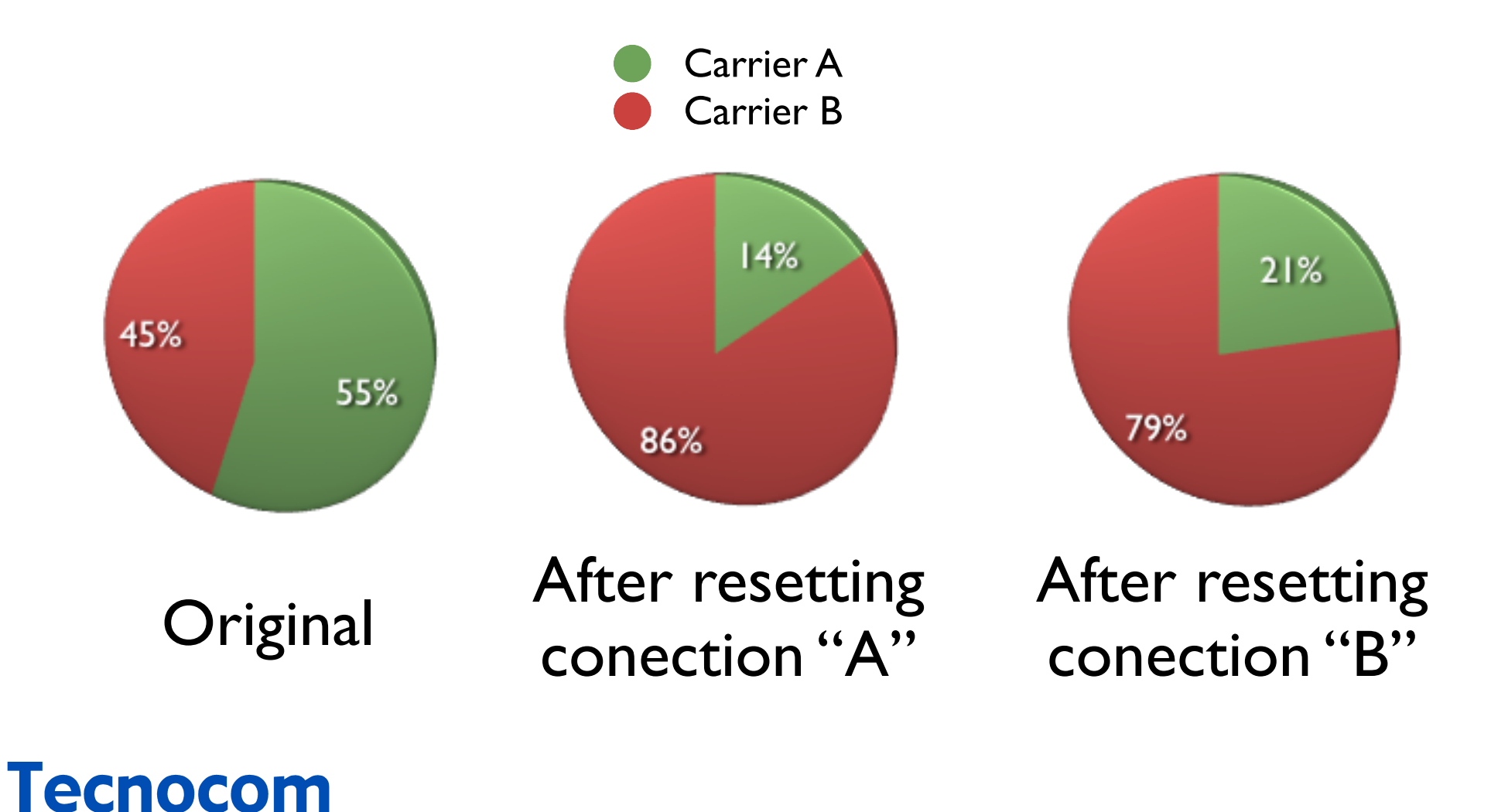

# Solution #2: Deaggregate

- Using more than one prefix
	- Several prefixes assigned by the RIR/LIR
	- Deagregated prefixes
- Announce in each path with different prepend (or other attribute)
- Complex to apply and... not good netizenship

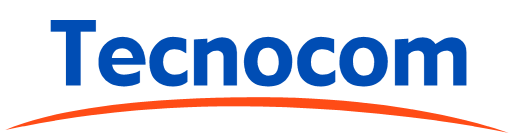

# Solution #2: Deaggregate

#### • Router A

```
policy-statement prepend-carrier {
term 1 \{ from {
          route-filter 192.0.2.0/25 orlonger;
 }
        then as-path-prepend "65533";
 }
 term 2 {
        from {
          route-filter 192.0.2.128/25 orlonger;
 }
        then as-path-prepend "65533 65533";
      }
 }
```
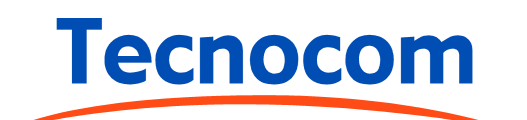

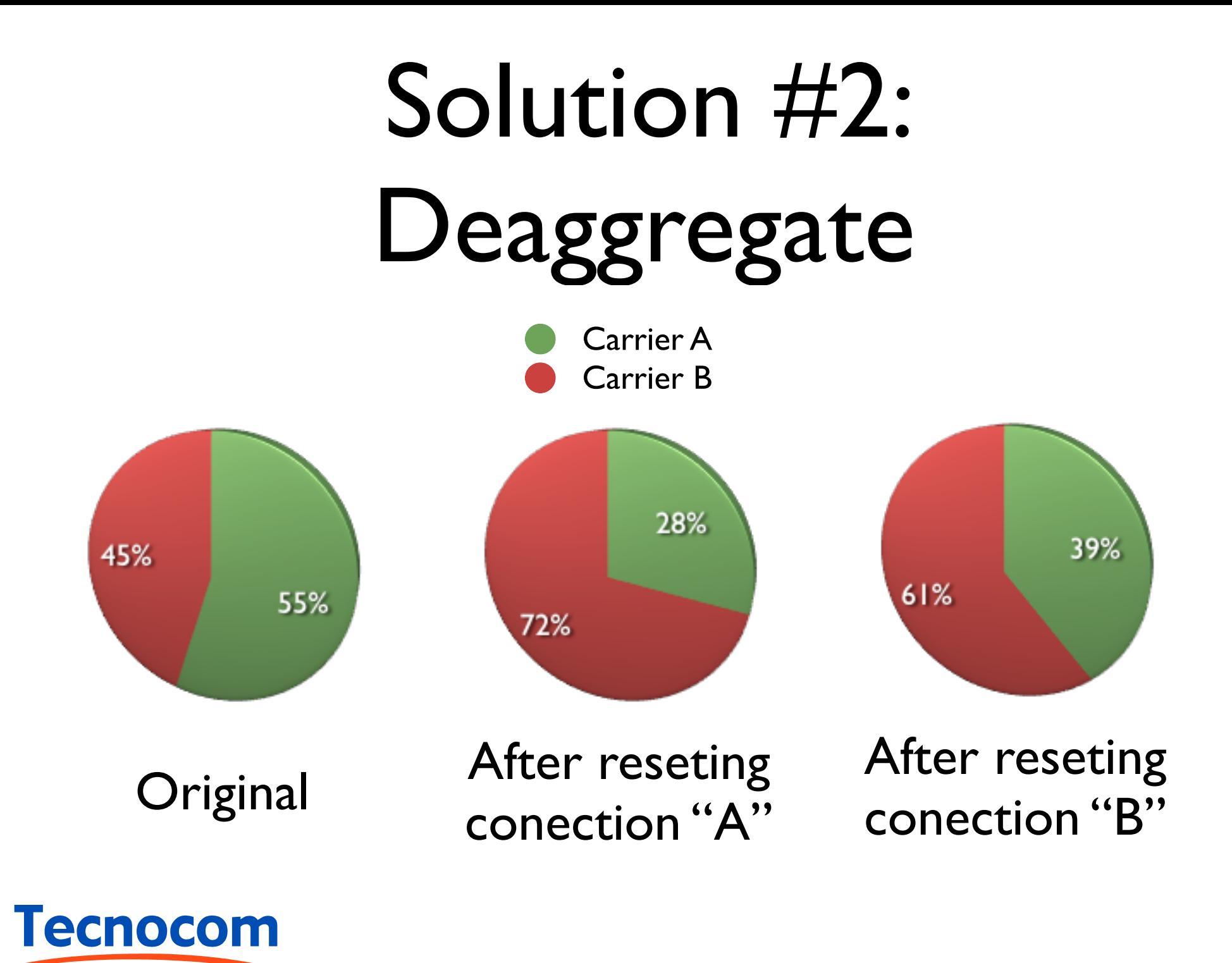

### Solution #3: Communities

- Depend on carrier policies
- Usually allow to do a prepend on the carrier borders
- With my customer, the announced communities of the carrier didn't work

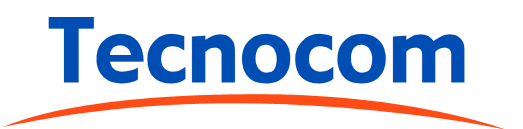

# Solution #4: Origin

- Origin: Internal, external, incomplete
- Only checked when AS paths are equal
	- This happens frequently
- Set the origin of announces to one peer with "internal"
- Set the origin of announces to the other peer to "incomplete"

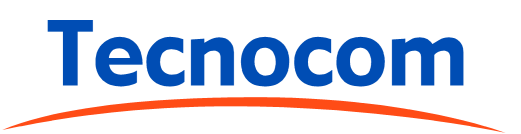

#### Solution #4: Origin

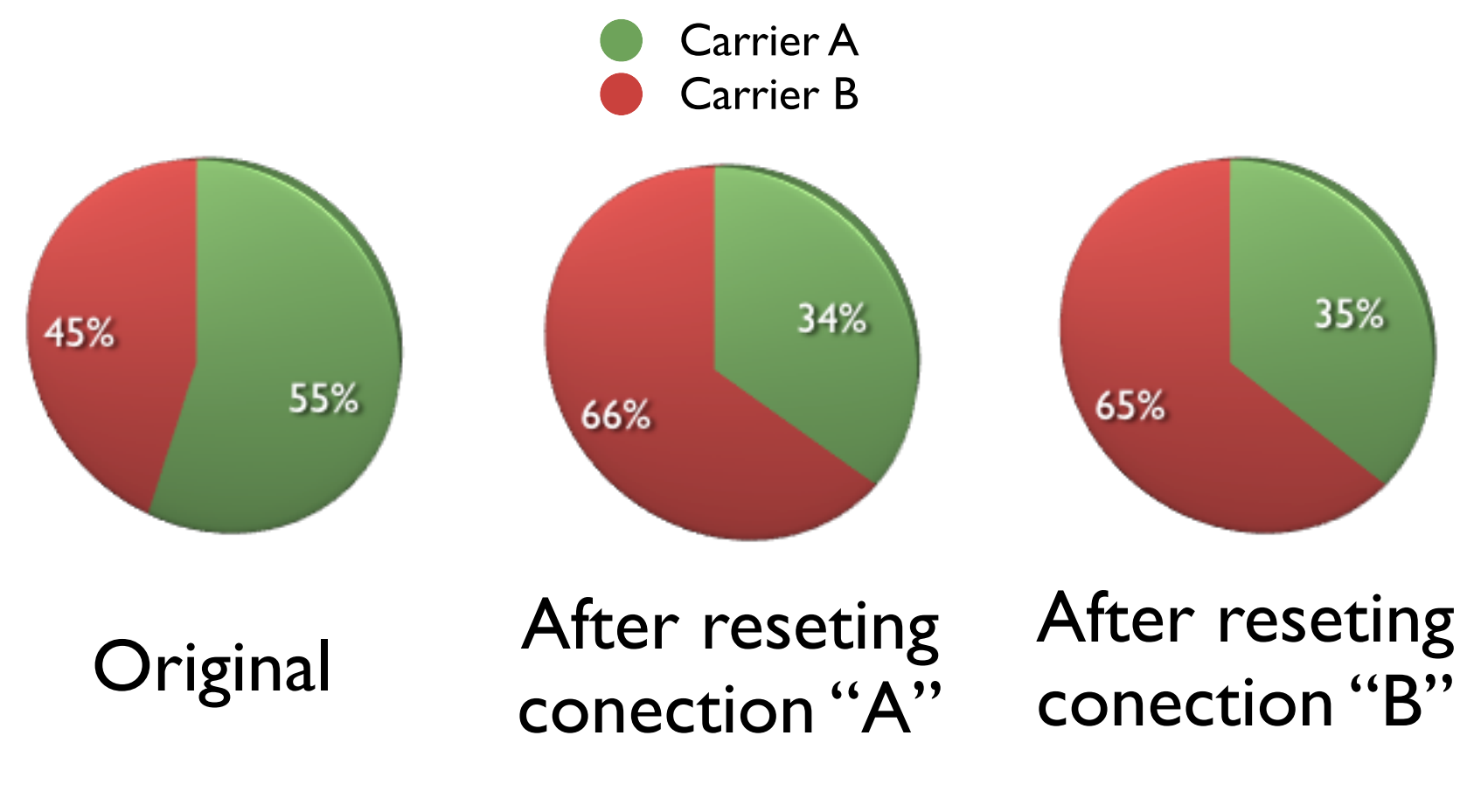

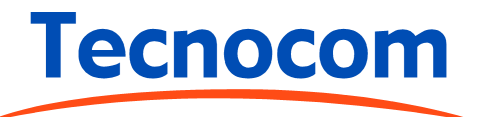

#### Our solution

- Tuning:
	- Set the origin
- Finer tuning:
	- Selectively apply origin to some prefixes
		- Not deaggregated, but disjunct prefixes assigned by RIPE

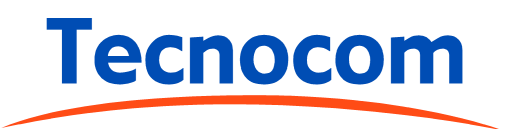

#### General solution

- Your mileage may vary
- Gross adjust:
	- Prepend
- Fine tuning:
	- Set the origin
- Finer tuning:
	- Selectively apply prepend and/or origin to some prefixes

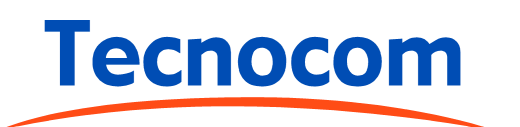

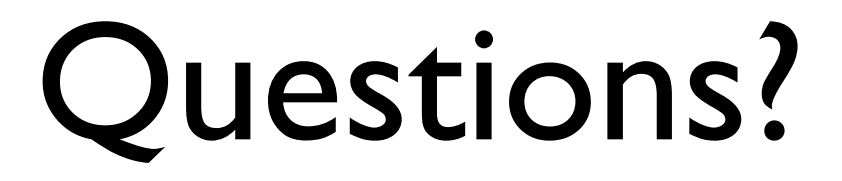

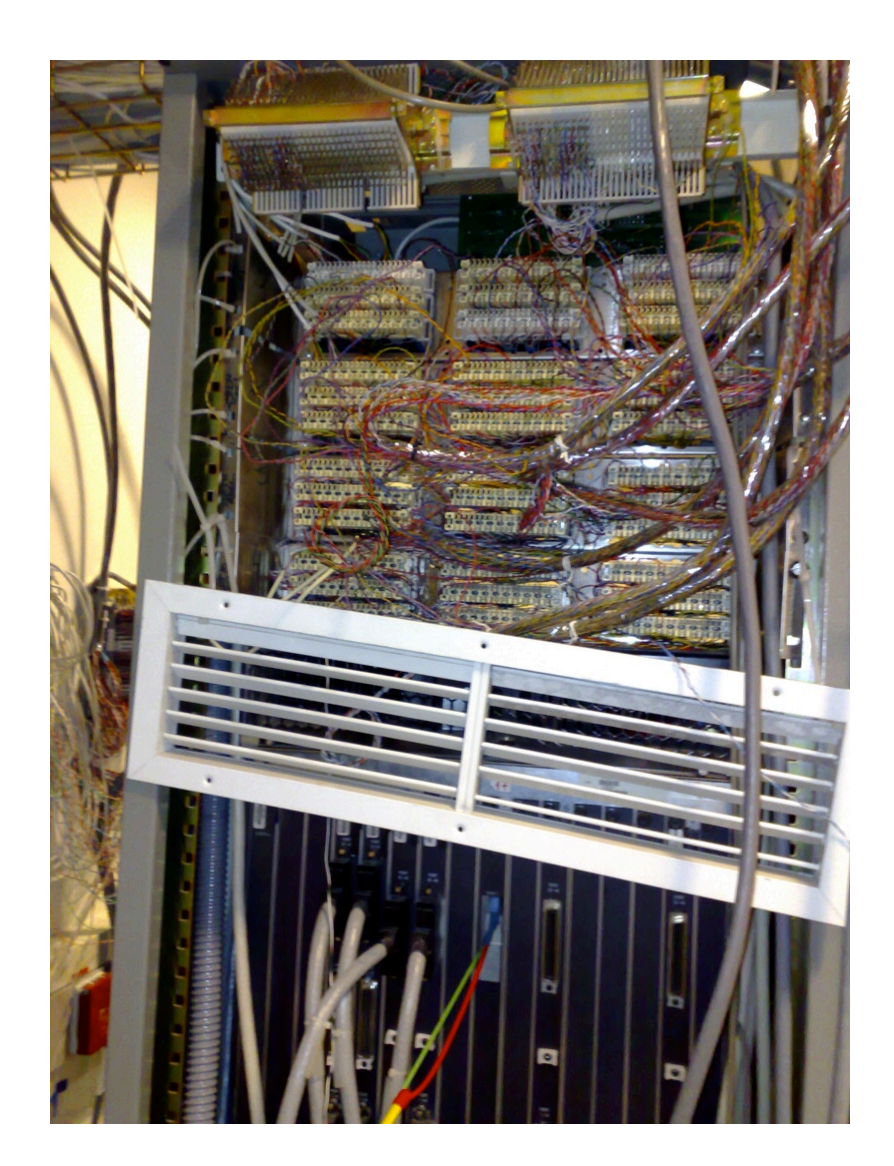

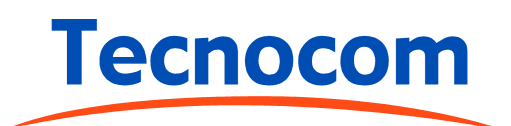